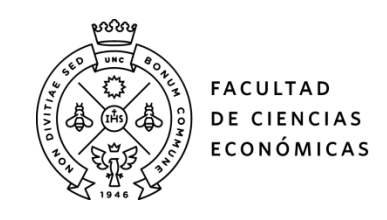

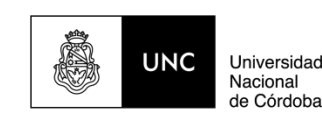

# **REPOSITORIO DIGITAL UNIVERSITARIO (RDU-UNC)**

## **Revisión de aplicativos de acceso gratuito que resuelven problemas de programación lineal**

Mariana Funes, Florencia Margara, Sofía Harrington

Ponencia presentada en XXX Encuentro Nacional de Docentes en Investigación Operativa y XXVIII Escuela de Perfeccionamiento en Investigación Operativa realizado en 2017 en la Universidad Nacional de Córdoba. Córdoba, Argentina

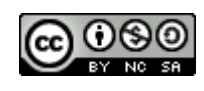

Esta obra está bajo una [Licencia Creative Commons Atribución-NoComercial-CompartirIgual](http://creativecommons.org/licenses/by-nc-sa/4.0/)  [4.0 Internacional](http://creativecommons.org/licenses/by-nc-sa/4.0/)

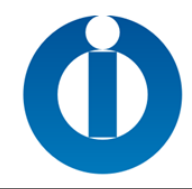

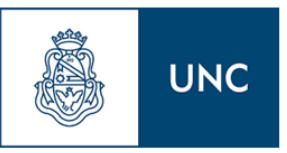

### **REVISIÓN DE APLICATIVOS DE ACCESO GRATUITO QUE RESUELVEN PROBLEMAS DE PROGRAMACIÓN LINEAL**

**MARIANA FUNES – FLORENCIA MARGARA – SOFÍA HARRINGTON Facultad de Ciencias Económicas. Universidad Nacional de Córdoba** *[mcfunes@eco.uncor.edu](mailto:mcfunes@eco.uncor.edu) - florenciamargara@gmail.com- sofiharrington@gmail.com*

### **RESUMEN**

En este trabajo presentamos un conjunto de aplicaciones con acceso gratuito que resuelven problemas de programación lineal. La revisión se orientó, principalmente, a identificar programas de uso libre y gratuito que resuelvan problemas de programación lineal, preferentemente con el método simplex y que puedan emplearse con propósitos educativos en un curso introductorio de PL. Para cada una de ellas realizamos una pequeña descripción de sus características y forma de funcionamiento y señalamos aspectos que consideramos positivos y negativos.

**Palabras Clave**: Educación – Aplicativos – Programación Lineal – Método Simplex

### **1. INTRODUCCIÓN**

Como docentes de un curso introductorio de Programación Lineal (PL), motivadas por la necesidad de facilitar a nuestros estudiantes herramientas que les permitan resolver problemas lineales, comenzamos a indagar sobre la disponibilidad de aplicativos que pudieran emplearse para resolver pequeños problemas de PL por método gráfico y por método Simplex obteniendo, en este último caso, las distintas iteraciones.

En internet existe una gran variedad de recursos que pueden contribuir a este propósito. Sin embargo, no todos son gratuitos, o resultan fáciles de operar, o aportan soluciones o información precisa.

Con la intención de contribuir al proceso de enseñanza y aprendizaje de esta temática, iniciamos la búsqueda de aplicativos de acceso gratuito que, en la medida de lo posible, funcionaran en línea y que fueran fáciles de manejar. En este trabajo presentamos un conjunto de herramientas analizadas. Cabe aclarar que la revisión realizada no es exhaustiva.

### **2. ANÁLISIS DE LOS DIFERENTES APLICATIVOS**

A continuación presentamos los aplicativos analizados. Para cada una de ellos realizamos una pequeña descripción de sus características y forma de funcionamiento y señalamos aspectos que consideramos positivos y negativos.

### **2.1 PHPSimplex**

<u>.</u>

Es una herramienta en línea<sup>1</sup>, desarrollada por Daniel Izquierdo Granja y Juan José Ruiz Ruiz. Resuelve problemas de PL aplicando el método gráfico, el método Simplex y el método de las dos fases cuando el problema tiene variables artificiales. En los dos últimos casos, el programa muestra las distintas iteraciones y puede

 $1$  El hecho de ser una aplicación en línea tiene las ventajas de no requerir instalación alguna y de ser multiplataforma, es decir, puede usarse en diversos entornos o sistemas operativos.

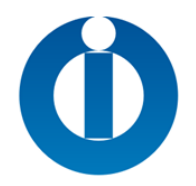

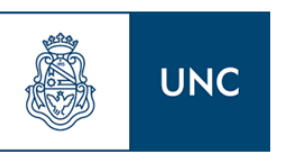

solicitarse que los elementos de la tabla se presenten como fracciones o números decimales. Ofrece una interfaz amigable, de manejo fácil e intuitivo. No cuenta con limitaciones en el número de variables de decisión ni de restricciones. Cabe mencionar que, si el problema tiene solución óptima, sólo indica el valor óptimo de las variables principales. El acceso a la aplicación puede hacerse a través del enlace: <http://www.phpsimplex.com/>

En la Figura 1 pueden apreciarse el cuadro de diálogo de ingreso de datos de un problema modelo, la solución gráfica y la tabla simplex final que generan el aplicativo.

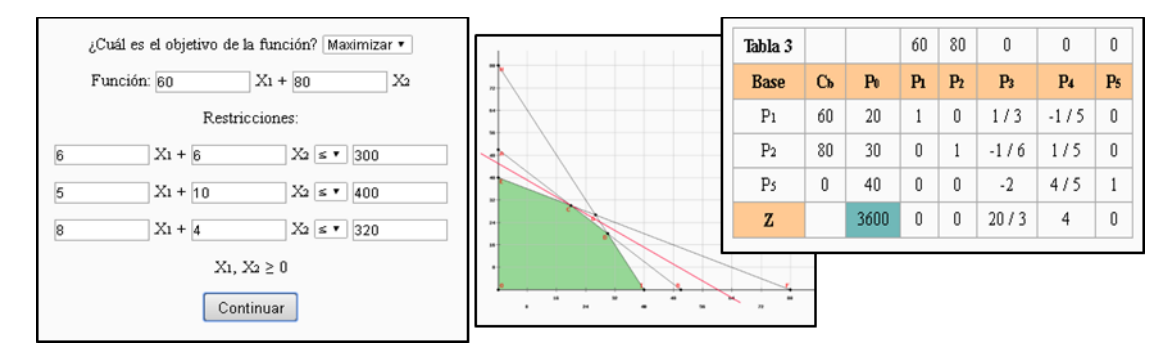

### **Figura 1: Imágenes ilustrativas del aplicativo PHPSimplex**

### **2.2 JSimplex**

Desarrollada por Jairo Marín, es una herramienta que permite resolver en línea problemas de Programación Lineal usando el método Simplex, sin limitación en el número de variables y restricciones. Para los problemas que tienen variables artificiales, usa el método de la gran M. Muestra las distintas iteraciones, indicando en cada una de ellas las operaciones elementales que se realizan para recalcular la tabla Simplex. Posee una interfaz amigable y fácil de usar. Una desventaja que podemos citar es que no habilita la opción de resolver los problemas por el método gráfico. Acceso a la aplicación:<http://ingenieria-industrial.net/software/jsimplex>

En la Figura 2 mostramos las pantallas de carga de datos y la tabla simplex final del problema modelo.

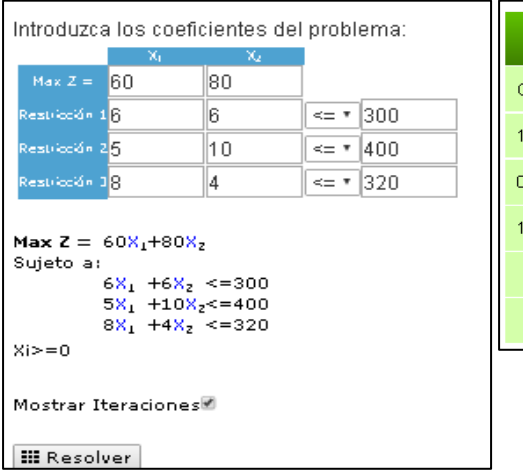

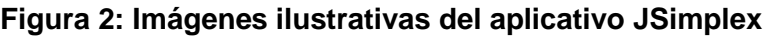

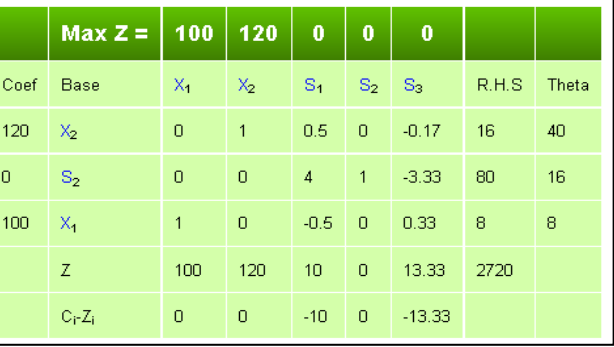

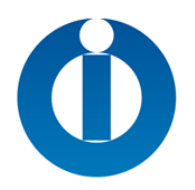

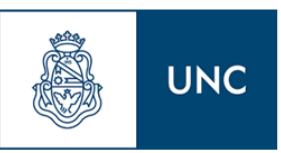

### **2.3 Simplex** *Method Calculator* **(AtoZmath.com)**

Es una aplicación en línea, desarrollada por Varsha Shah y Piyush Shah, que permite resolver problemas de PL aplicando el método Simplex, sin limitación en el número de variables y restricciones. Para los problemas que tienen variables artificiales, usa el método de la gran M. Muestra todas las iteraciones, indicando en cada una, la columna de la variable que se hace básica y la fila de la que se hace no básica. Permite mostrar los elementos de la tabla en fracciones o en números decimales. La interfaz es amigable y fácil de usar. Si el problema es resoluble, sólo indica el valor óptimo de las variables principales. El sitio al que se accede a través del enlace: <http://cbom.atozmath.com/CBOM/Simplex.aspx?q=sm> está desarrollado en idioma inglés. Es posible obtener la solución gráfica accediendo a la sección *Graphical Method* del menú *Operational Reseach*.

En la Figura 3 presentamos las pantallas de carga y solución del problema por método simplex y gráfico.

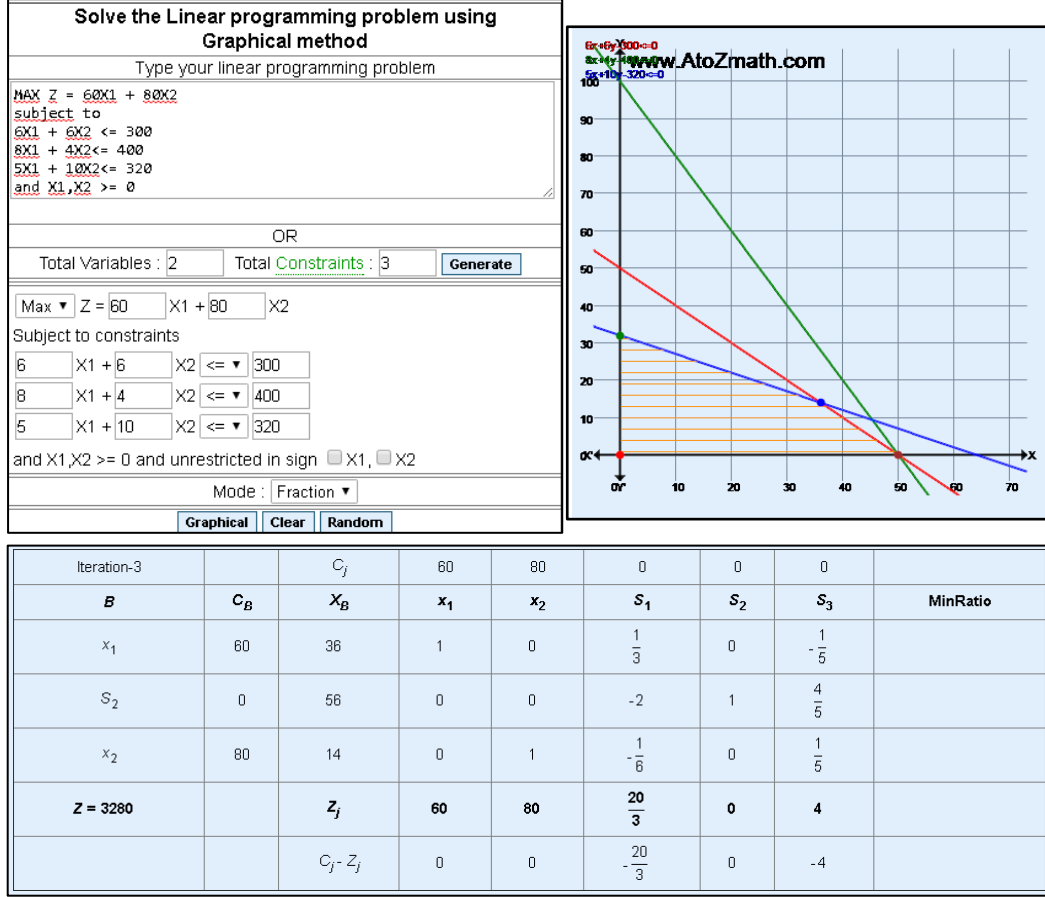

### **Figura 3: Imágenes ilustrativas del aplicativo Simplex** *Method Calculator*

### **2.4 Simplex** *On Line Calculator*

Es otra aplicación en línea, que ayuda a resolver problemas de PL aplicando el algoritmo Simplex y el método de las dos fases cuando el problema lo requiere. Muestra todas las iteraciones, resaltando en cada una, la columna de la variable que

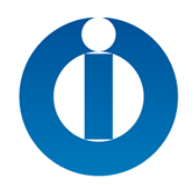

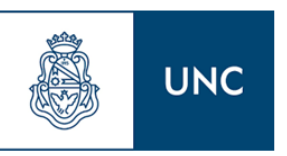

se hace básica y la fila de la que se hace no básica. Permite mostrar los elementos de la tabla en fracciones o en números decimales y añadir o eliminar filas y columnas. Habilita la opción de obtener el problema dual, pero el modelo provisto está mal formulado. Es fácil de ejecutar y en cada iteración permite volver al paso anterior, ir a la tabla siguiente o a la solución final, de la que sólo indica el valor de las variables principales. No resuelve por método gráfico. Puede accederse a la misma a través del enlace: [http://www.mathstools.com/section/main/Simplex\\_On\\_Line?lang=es,](http://www.mathstools.com/section/main/Simplex_On_Line?lang=es) que también habilita la descarga de la versión para dispositivos Android. La propiedad intelectual corresponde a Mathtools.com.

En la Figura 4 pueden observarse las pantallas de carga de datos, de la tabla simplex final y el reporte de solución óptima que provee el aplicativo.

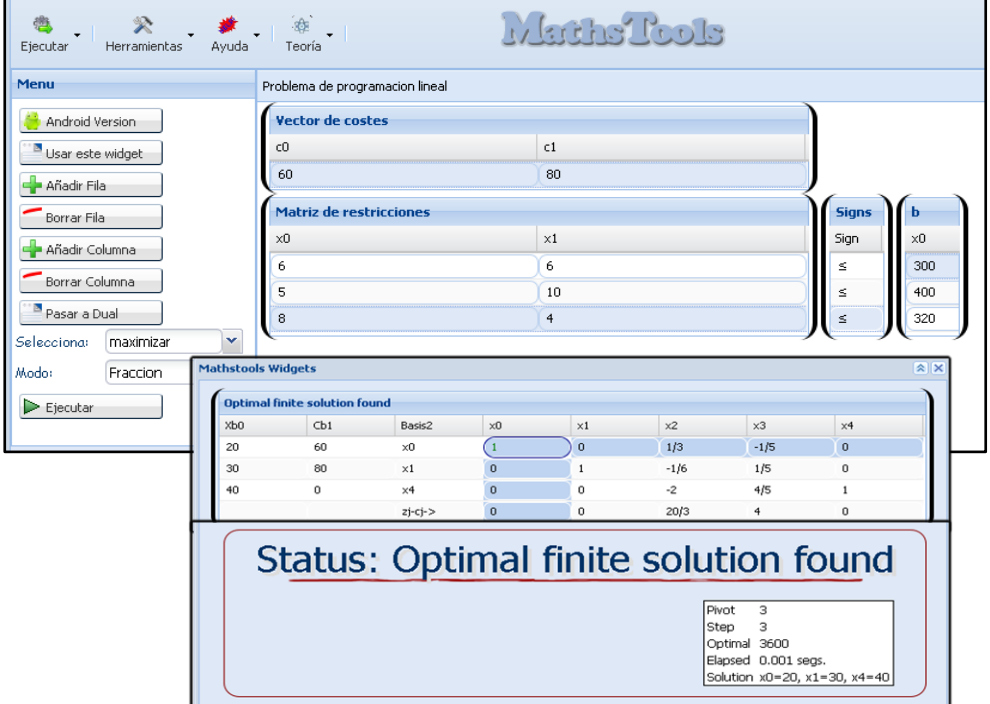

**Figura 4: Imágenes ilustrativas del aplicativo Simplex** *On Line Calculator*

### **2.5 Herramienta Método Simplex**

Es una aplicación en línea desarrollada por Stefan Waner, que permite resolver problemas de PL mostrando las sucesivas tablas Simplex cuando el problema no tiene variables artificiales. Pero, cuando éstas existen, no aclara el método de cálculo empleado y no presenta todas las tablas simplex generadas. Además, el formato de las tablas dificulta su lectura, especialmente cuando el número de variables del problema es grande. Permite mostrar los elementos de la tabla en fracciones, decimales o enteros y es posible obtener la solución gráfica. La interfaz, tanto del método Simplex como la del gráfico, no es intuitiva ni amigable. Si el problema es resoluble, sólo indica el valor óptimo de las variables principales. Acceso a la aplicación a través del enlace:<http://www.zweigmedia.com/MundoReal/simplex.html>

En la Figura 5 presentamos las pantallas de carga y solución del problema por método simplex y gráfico.

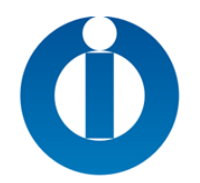

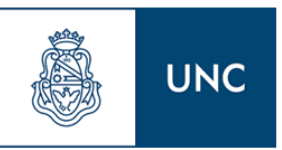

La región factible se muestra en blanco

#### Ingrese su problema de programación lineal aajo. (Pulse "Ejemplo" para ver un ejemplo del formato correcto.) maximizar p = 60x + 80y sujeta a  $6x + 6$   $y \le 300$  $5x + 10y \le 400$  $8x + 4y \le 320$ Sobieión Solucion Optimal:  $p = 3600; x = 20, y = 30$ Soluciona Ejemplo Borra Todo Rondeando: 6 digitos significados Fracción Modo: Número entero Las tablas del método simplex aparecerá aquí Tabla #1  $31$  $52$ 33 × Y p 6 6  $\mathbf{1}$  $\mathbf{0}$  $\Omega$  $\Omega$ 300 5  $10$  $\Omega$  $\mathbf{1}$  $\Omega$  $\Omega$  $400$ 8  $\overline{4}$  $\overline{0}$  $\overline{0}$  $\mathbf{1}$  $\boldsymbol{0}$ 320  $-60$  $-80$  $\Omega$  $\boldsymbol{0}$  $\Omega$  $\mathbf{1}$  $\mathbf 0$ Muestra Ejemplo de LP  $\vert$  Ejemplo de Dibujar $\vert$ 80 Xmin: 0 Xmax: 80 Ymin: 0 Ymax: 80 Soluciona X-Lineas de cuadricula cada: 10 unidades Gráfica Y-Lineas de cuadricula cada: $10\,$ unidades (Deje en blanco si no desea lineas de cuadricula) Borra Todo Rondea respuestas hasta 4 posiciones decimal 80 Modo fracción Vertice Rectas por vertice Valor de Objectivo  $(20, 30)$  $6x+6y = 300$ ;  $5x+10y = 400$ 3600 Maximo  $6x+6y = 300; 8x+4y = 320$  $(30, 20)$ 3400  $5x+10y = 400; x = 0$  $(0, 40)$ 3200  $(40, 0)$  $8x + 4y = 320; y = 0$ 2400  $\theta$

### **Figura 5: Imágenes ilustrativas del aplicativo Método Simplex**

### **2.6 Aplicativos disponibles para plataformas ANDROID**

 $\circ$ 

En la actualidad, encontramos gran cantidad de aplicaciones de I.O. disponibles para tabletas o teléfonos inteligentes. La mayoría de las desarrolladas para resolver problemas mediante el método Simplex son gratuitas, o es posible acceder a ellas a bajo costo. Sin embargo, gran parte de las mismas son limitadas en sus funciones o presentan errores de resolución. A continuación, describimos dos herramientas que consideramos interesantes.

### Programación Lineal Didáctica

 $x = 0$ ;  $y = 0$ 

 $(0, 0)$ 

Es una herramienta desarrollada por Thibaut Villermaux, que permite la resolución de problemas de PL mediante el algoritmo Simplex, paso a paso, disponible en plataformas Android 2.1 y superiores. Posee una interfaz amigable e intuitiva. Cargado el problema, habilita a resolver el Programa Lineal, Entero, Dual y Gráfico. Es fácil de ejecutar y puede optarse por la resolución "paso a paso", "solución final" o "elección de la base". Permite mostrar los elementos de la tabla en fracciones o en números decimales y cuenta con una sección de posoptimización que permite realizar cambios sobre el problema original. Cabe mencionar que la solución del programa entero no funciona, y sólo realiza la representación gráfica de las restricciones sin sombrear la región factible ni indicar la solución óptima. Puede accederse a la misma a

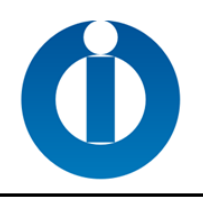

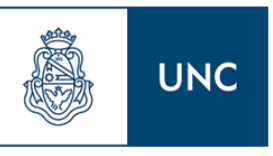

### través del enlace:

<https://play.google.com/store/apps/details?id=org.upm.didacticlinearprogramming>

En la Figura 6 pueden apreciarse el cuadro de diálogo de ingreso de datos, las opciones de solución para el problema y la tabla simplex final que genera el aplicativo.

### **Figura 6: Imágenes ilustrativas del aplicativo Programación Lineal Didáctica**

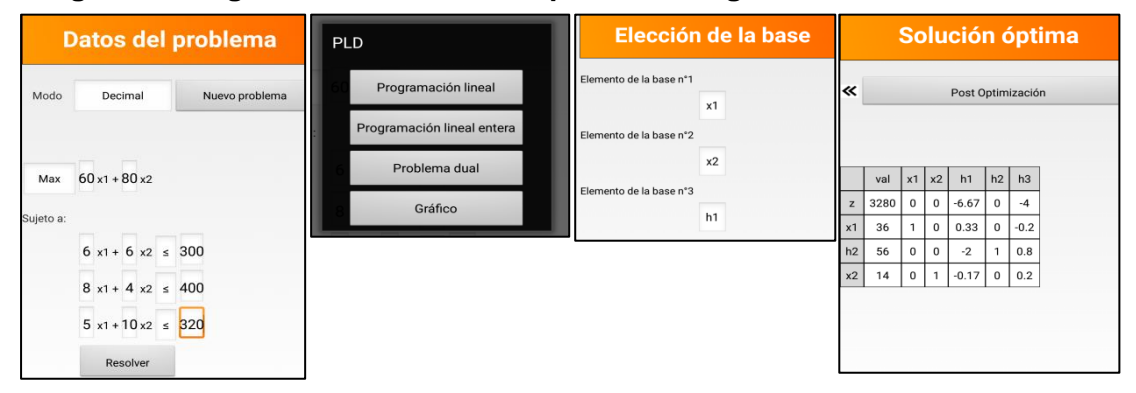

### *Operational Research Commented*

Esta aplicación, desarrollada por Bogdan Bespartochny y Oleg Ivchenko, está disponible sólo en plataformas Android 4.0.3 y superiores. Permite resolver problemas de PL, paso a paso, mediante el algoritmo Simplex. Posee una versión gratuita y una versión paga, con funciones adicionales. Se encuentra disponible en 5 idiomas (en español se observan algunos errores ortográficos). Posee una interfaz amigable y es de fácil utilización. Cuenta con dos versiones: Gratuita y Paga. Puede accederse a las mismas a través del enlace:<https://play.google.com/store/apps/details?id=com.simplex>

La versión gratuita permite la solución de problemas de dos variables principales y hasta cuatro restricciones. Cargado el problema, se presenta la formulación completa y arroja la solución gráfica. Al aplicar el método Simplex (o de las dos fases, de corresponder) explica cada uno de los pasos, mostrando las distintas tablas, describiendo cada uno de los cálculos. En el reporte de solución óptima, sólo indica los valores de las variables principales.

La versión paga no presenta limitaciones en el número de variables ni restricciones y, además de aportar la solución óptima, provee el cálculo de los intervalos de sensibilidad, con la correspondiente explicación teórico - práctica. Sólo permite analizar los efectos de los cambios en los términos independientes.

En la Figura 7 presentamos el cuadro de diálogo de ingreso de datos para el problema modelo, la solución gráfica y la tabla simplex final que genera el aplicativo.

### **Figura 7: Imágenes ilustrativas del aplicativo** *Operational Research Commented*

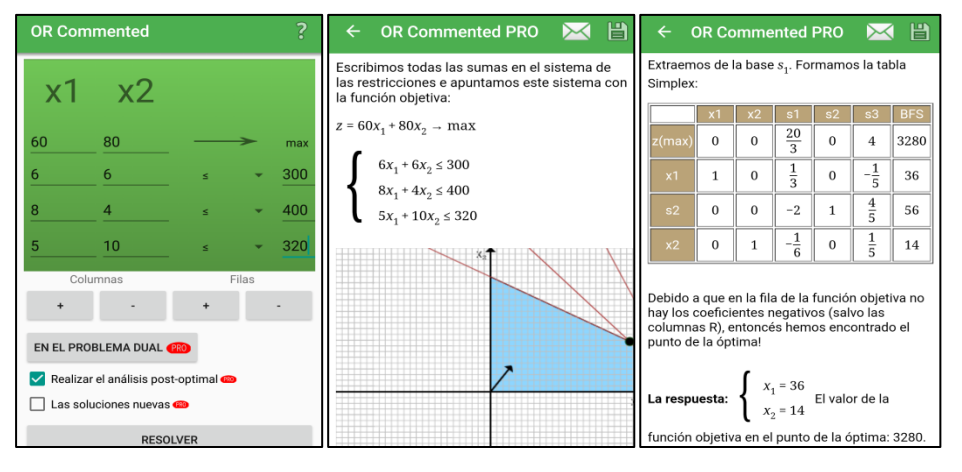

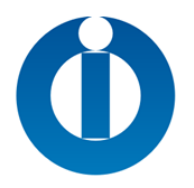

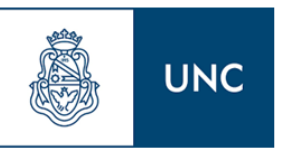

### Otros aplicativos en ANDROID

Otras dos aplicaciones de descarga gratuita, que permiten un número ilimitado de variables y restricciones con problemas de máximo o mínimo son:

● *Simple MIP:* Desarrollada por Jens Nilsson, posee una interfaz amigable y la carga de datos es sencilla. Disponible en:

<https://play.google.com/store/apps/details?id=se.jenseriknilsson.solver>y en línea en: <http://www.simplemip.com/>

● *Operations Research LP Solver:* Desarrollado por Maxwell Mapako. Posee una interfaz amigable, pero la carga de datos es más compleja ya que debe tipearse el problema. Uno de sus aspectos positivos en que permite guardar un problema resuelto para volver a consultarlo posteriormente. Disponible en:

<https://play.google.com/store/apps/details?id=com.mxt.linearprogrammingsolver>

### **2.7** *Classic* **LINDO (Linear INteractive and Discrete Optimizer)**

Desarrollado por Lindo Systems Inc., el software requiere instalación, pero ésta es sencilla en la mayoría de las plataformas. La versión de prueba, a la que se puede acceder gratuitamente a través del enlace: [http://www.lindo.com/downloads/.zip,](http://www.lindo.com/downloads/.zip) tiene todas las características y funcionalidad de la versión estándar, con una capacidad de construcción y solución de modelos lineales y enteros de hasta 150 restricciones, 300 variables y 30 variables enteras. Resuelve los problemas utilizando el Método Simplex Revisado, permitiendo obtener las distintas tablas simplex (mostrando los elementos en formato decimal) o la solución directa, además del Análisis de Sensibilidad. No provee la solución por método gráfico. El formato de las tablas dificulta su lectura, especialmente cuando el número de variables del problema es grande. Tiene una interfaz amigable a través de comandos, pero es necesario usar una sintaxis particular para la carga del problema.

En la Figura 8 pueden observarse las pantallas de carga del problema y la tabla simplex final y el reporte de solución y sensibilidad de provee el programa.

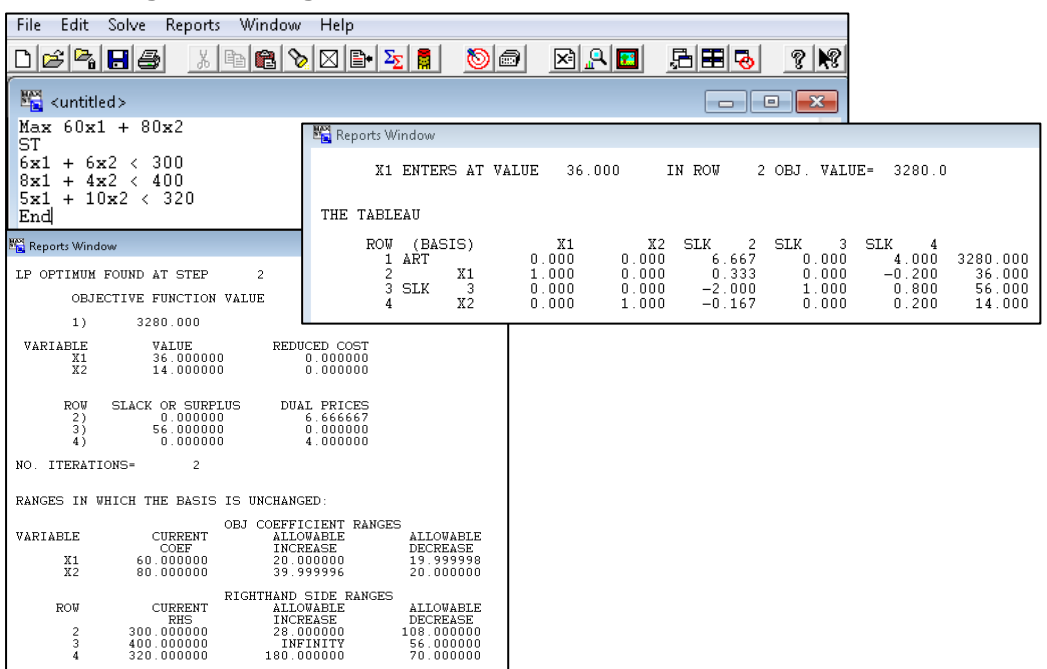

**Figura 8: Imágenes ilustrativas del software** *Classic* **LINDO**

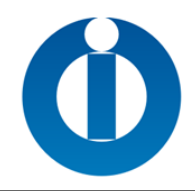

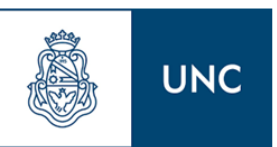

### **3. CONCLUSIONES**

En el presente trabajo realizamos una revisión de un conjunto de aplicativos a los que se puede acceder en forma gratuita, que resuelven problemas de programación lineal con el Método Simplex, paso a paso, en la mayoría de los casos "en línea". La revisión no es exhaustiva, pero permite a los docentes contar con información de las herramientas que pueden facilitar a los estudiantes el aprendizaje de este tema. Por cuestiones de espacio, no hemos podido presentar un cuadro comparativo que resuma la información ni explayarnos en las características e información que provee cada herramienta, las que serán descriptas con mayor detalle en la presentación oral de este trabajo.

### **4. REFERENCIAS**

IZQUIERDO GRANJA, D. y RUIZ RUIZ, J. (2017). PHPSimplex (Versión 0.81) [Software] Recuperado de PHPSimplex. Optimizando recursos con Programación Lineal: <http://www.phpsimplex.com/>

LINDO SYSTEMS Inc. (2003). Classic LINDO (Versión 6.1) [Software] Recuperado de Lindo Systems Inc.:http://www.lindo.com/index.php/lsdownloads

MAPAKO, M. (2016). Operations Research LP Solver (Versión 1.3) [Software] Recuperado de Google Play:

<https://play.google.com/store/apps/details?id=com.mxt.linearprogrammingsolver>

MARÍN, J. JSimplex [Software] Recuperado de Ingeniería Industrial: [http://ingenieria](http://ingenieria-industrial.net/software/jsimplex)[industrial.net/software/jsimplex](http://ingenieria-industrial.net/software/jsimplex)

MATHSTOOLS.COM. Simplex On Line Calculator [Software] Recuperado de Mathtools.com:

[http://www.mathstools.com/section/main/Simplex\\_On\\_Line?lang=es](http://www.mathstools.com/section/main/Simplex_On_Line?lang=es)

NILSSON, J. (2014). Simple MIP Simplex Solver [Software] Recuperado de Simple MIP Solver:<http://www.simplemip.com/>

SHAH, P. (2016). Simplex Method calculator [Software] Recuperado de AtoZmath.com: <http://cbom.atozmath.com/CBOM/Simplex.aspx?q=sm>

BESPARTOCHNY, B. y IVCHENKO, O. Operations Research Commented (Versión 4.4) [Software] Recuperado de Google Play: <https://play.google.com/store/apps/details?id=com.simplex>

VILLERMAUX, T. (2014). Programación Lineal Didáctica (Versión 1.0) [Software] Recuperado de Google Play:

<https://play.google.com/store/apps/details?id=org.upm.didacticlinearprogramming>

WANER, S. (2016). Herramienta método simplex [Software] Recuperado de Matemáticas finitas y cálculo aplicado: <http://www.zweigmedia.com/MundoReal/simplex.html>